## **The ViridiSTOR Green Box™ Process Workflow: Trade Show**

and information to upload company information, description, and materials to ViridiSTOR "cloud" via simple

**Prior to Event** Exhibitor places desired content in a folder with an HTML front end. Content can include existing materials or new materials created specifically for the show (PDFs, documents, movies, hi-res images, presentations, etc.)

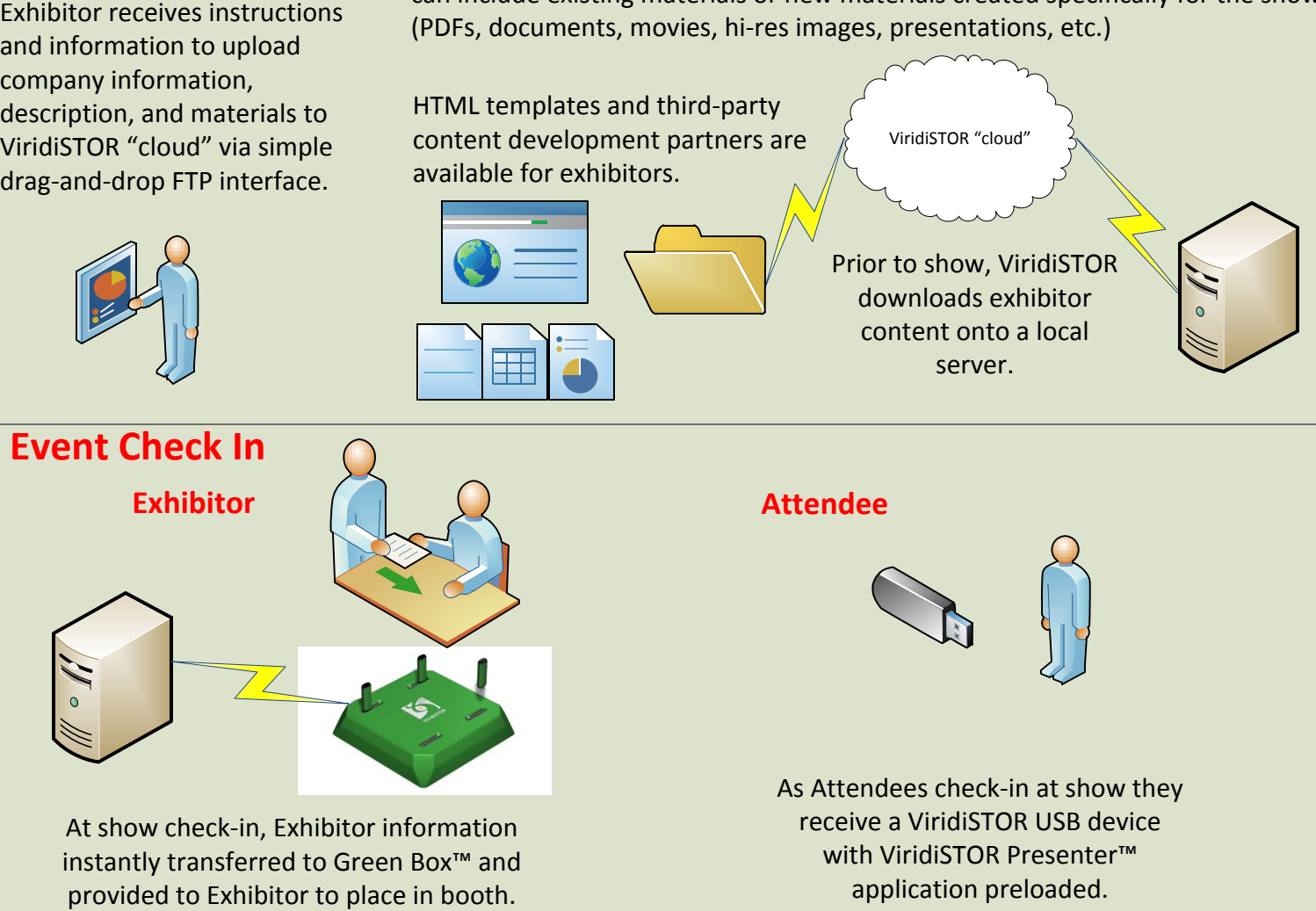

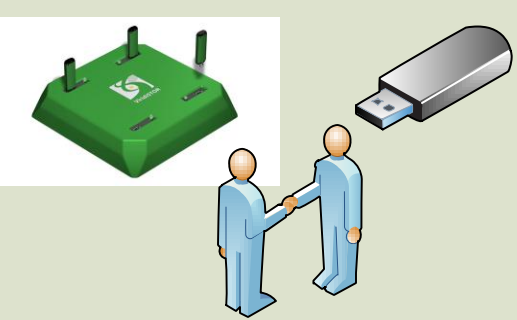

During show, Attendee visits booth and uses ViridiSTOR USB device to collect Exhibitor information. Download occurs in seconds while Exhibitor is able to talk with Attendee and collect contact information.

**At Show Post Show**

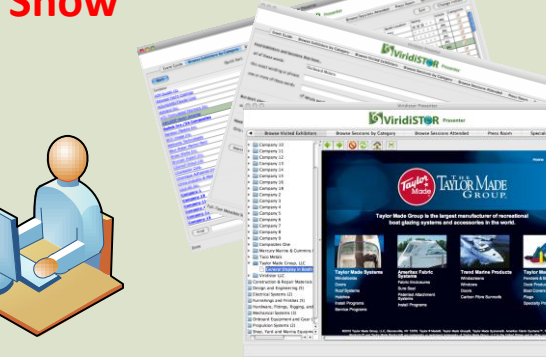

After show, Attendee is able to use the ViridiSTOR Presenter™ on their Mac or PC to view, sort, rate, categorize, search, respond to, and share with others, the Exhibitor marketing collateral, ads, and other information they collected.

ViridiSTOR Presenter™ contains all information downloaded from exhibitors, the show summary, and listings of every exhibitor at event. Even if an attendee didn't visit the booth, they still have the ability to contact all exhibitors.